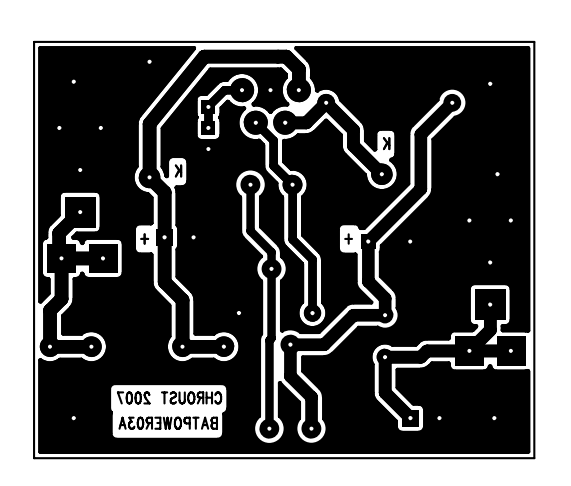

 $\ddot{\phantom{1}}$